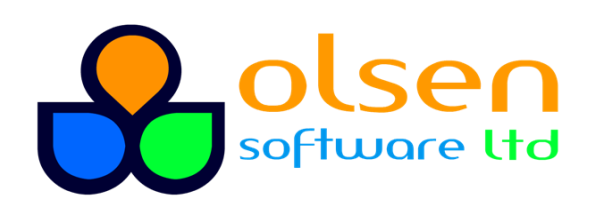

+44 7989 401397  $\vee$  info@olsensoft.com

# Using Dojo Framework and Dijit (5 days)

### Course overview

In this course you'll learn how to use the Dojo Framework to create dynamic Web applications. The course describes how Dojo simplifies common tasks such as DOM manipulation, event handling, Ajax, and data management. We also discuss structural and architectural best practices.

The course also shows how to use the widgets in the Dijit library. We'll lead you through plenty of examples that illustrate the standard widgets, and also show how to create your own custom widgets. As part of our coverage, we'll describe how to create mobile-friendly Web applications using Dojo Mobile.

#### What you'll learn

- Dojo and Dijit essentials
- Writing better JavaScript using Dojo
- Implementing dynamic web pages
- Accessing services via Ajax
- Managing data
- Using Dijit widgets
- Creating custom Dijit widgets
- Designing mobile-friendly web applications

### **Prerequisites**

Familiarity with HTML and JavaScript programming

## Course details

- Introduction to Dojo: Dojo essentials; Writing a simple script; Example of Dojo; Dojo structure and configuration
- Manipulating components on a Web page: Accessing the DOM tree; Getting elements by name; Getting elements via CSS3 selectors; Adding and removing nodes in the DOM tree; Getting and setting CSS styles
- Dojo enhancements to JavaScript: Processing basic types; Processing arrays, dates, and objects; Processing arrays; Working with functions
- Event handling in Dojo: Adding and removing event handlers; Publishing events; Additional techniques
- Using Ajax Dojo: Overview of Ajax; Using Ajax manually in JavaScript; How Dojo simplifies Ajax; Submitting requests; Working with JSON and/or XML data
- Working with data: Overview of dojo/store; Using DataGrid; Using dojo data; Best practices
- Object oriented Dojo: Recap of OO in regular JavaScript; How Dojo simplifies OO; Defining classes; Defining constructors, methods, and properties; Implementing inheritance
- Introduction to Dijit: Dijit essentials; Example of Dijit; Survey of core Dijit widgets
- Using Dijit widgets: Layout widgets; Input/output widgets; Other useful widgets; Styling widgets
- Creating custom widgets: Implementing a custom widget from scratch; Using templates in a widget; Defining attributes, getters, ad setters; Inheriting from widgets
- Mobile development: Overview of dojo mobile; View components; Heading components; Working with lists; Managing panes; Input controls; Layouts; Pickers; Additional techniques